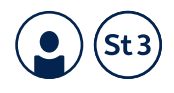

## **13. Einteilen von Flächen**

**Teilen Sie diese Flächen in Rechtecke. Bestimmen Sie damit ihr Flächenmaß.**

## Beispiel:

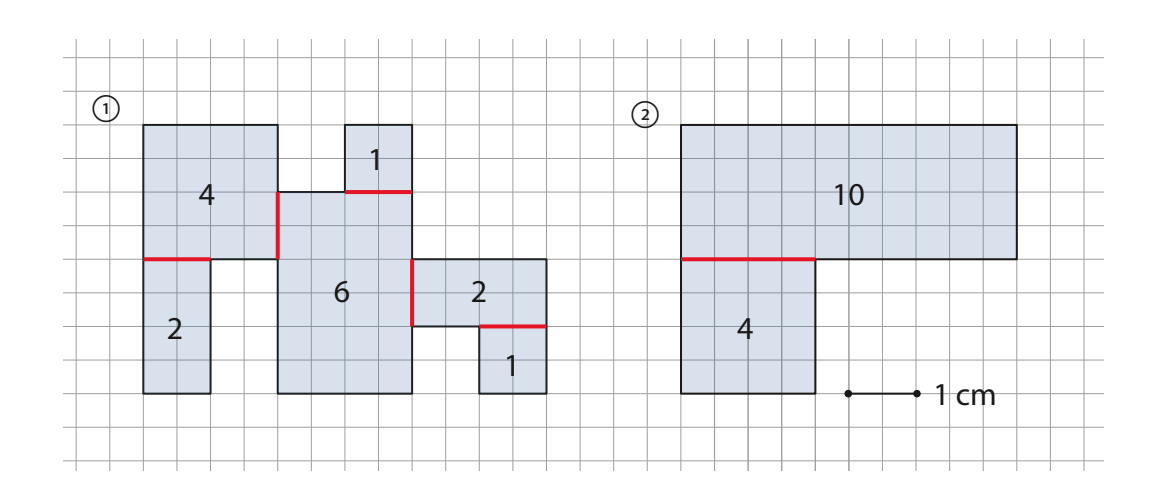

Die erste Figur hat 16 cm2 Flächeninhalt, die zweite Figur 14 cm2.

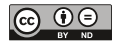